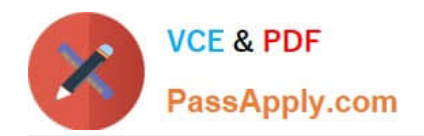

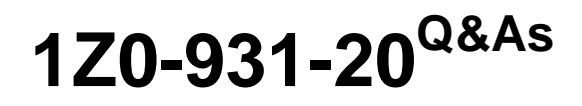

Oracle Autonomous Database Cloud 2020 Specialist

# **Pass Oracle 1Z0-931-20 Exam with 100% Guarantee**

Free Download Real Questions & Answers **PDF** and **VCE** file from:

**https://www.passapply.com/1z0-931-20.html**

100% Passing Guarantee 100% Money Back Assurance

Following Questions and Answers are all new published by Oracle Official Exam Center

**C** Instant Download After Purchase **83 100% Money Back Guarantee** 

- 365 Days Free Update
- 800,000+ Satisfied Customers

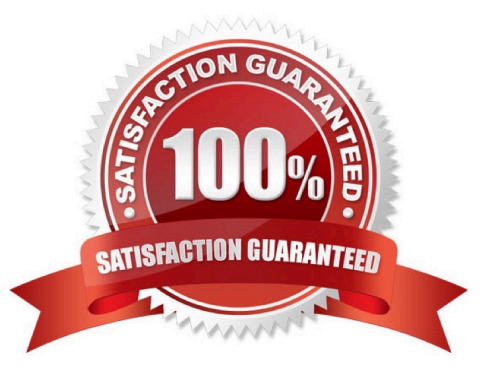

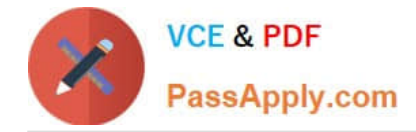

### **QUESTION 1**

During the provisioning of an Autonomous Database on Dedicated hardware, what does the Database Administrator need to select to determine where the Autonomous Database is created on the Dedicated infrastructure? (Choose the best answer.)

- A. the Compartment of the Dedicated infrastructure as each compartment only runs 1 Dedicated environment
- B. the 'High Availability Container Database' in which the Autonomous instance should run
- C. the Client Credentials wallet which is used to connect to the Autonomous Database
- D. the name or OCID of the Exadata infrastructure which was assigned by the Fleet Administrator
- E. the Listener endpoint where the Autonomous Database should register on

Correct Answer: A

# **QUESTION 2**

Which two are correct actions to take in order to Download the Autonomous Database Credentials? (Choose two.)

A. Click the Compute section of the menu, then choose Instance Configurations, then Download Wallet.

B. Find the Service Console for your Autonomous Database, then pick Administration, then Download the Client Credentials (Wallet).

C. Click on the Object Storage and find your Autonomous Bucket and Download the Wallet Credentials.

D. Click on the Autonomous Data Warehouse section, pick a database, then Choose Actions, then Download the Wallet.

E. Click on the Autonomous Data Warehouse in the menu, click a database name, then Choose DB Connection button, then Download the Wallet.

Correct Answer: BE

# **QUESTION 3**

For someone that is not a service administrator to use SQL Developer Web, what package would you need to use to give them access? (Choose the best answer.)

A. ORDS\_ADMIN.GRANT\_SCHEMA

- B. ORDS\_ADMIN.ENABLE\_SCHEMA
- C. SQLDEV\_ADMIN.GRANT\_SCHEMA

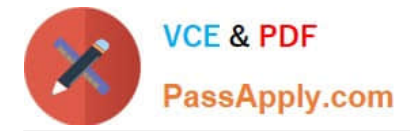

### D. ORDS\_PRIV.ENABLE\_SCHEMA

#### Correct Answer: B

Reference: https://docs.oracle.com/en/cloud/paas/autonomous-database/adbsa/sql-developerweb.html#GUID-4B404CE3-C832-4089-B37A-ADE1036C7EEA

#### **QUESTION 4**

Which statement is NOT correct when setting up compartment quotas? (Choose the best answer.)

- A. Compartment quotas use policies that allow allocation of resources with a high level of flexibility.
- B. Along with compartment budgets, compartment quotas create a powerful toolset to manage your spending.
- C. Compartment quotas are set by Oracle.
- D. There are three types of quota policy statements which are set, unset and zero.

#### Correct Answer: C

#### **QUESTION 5**

Which two options are available to restore an Autonomous Data Warehouse? (Choose two.)

- A. Select the snapshot of the backup.
- B. Select the backup from which restore needs to be done.
- C. Backup and recovery must be done using Recovery Manager (RMAN).
- D. Select the archived redo logs.
- E. Specify the point in time (timestamp) to restore.
- Correct Answer: BE

[Latest 1Z0-931-20 Dumps](https://www.passapply.com/1z0-931-20.html) [1Z0-931-20 Study Guide](https://www.passapply.com/1z0-931-20.html) [1Z0-931-20 Braindumps](https://www.passapply.com/1z0-931-20.html)

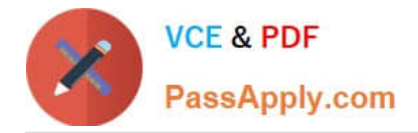

To Read the Whole Q&As, please purchase the Complete Version from Our website.

# **Try our product !**

100% Guaranteed Success 100% Money Back Guarantee 365 Days Free Update Instant Download After Purchase 24x7 Customer Support Average 99.9% Success Rate More than 800,000 Satisfied Customers Worldwide Multi-Platform capabilities - Windows, Mac, Android, iPhone, iPod, iPad, Kindle

We provide exam PDF and VCE of Cisco, Microsoft, IBM, CompTIA, Oracle and other IT Certifications. You can view Vendor list of All Certification Exams offered:

# https://www.passapply.com/allproducts

# **Need Help**

Please provide as much detail as possible so we can best assist you. To update a previously submitted ticket:

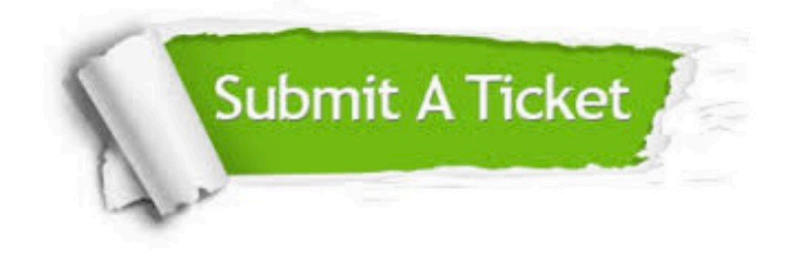

#### **One Year Free Update**

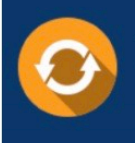

Free update is available within One fear after your purchase. After One Year, you will get 50% discounts for updating. And we are proud to .<br>poast a 24/7 efficient Customer Support system via Email

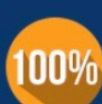

**Money Back Guarantee** To ensure that you are spending on

quality products, we provide 100% money back guarantee for 30 days from the date of purchase

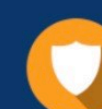

#### **Security & Privacy**

We respect customer privacy. We use McAfee's security service to provide you with utmost security for vour personal information & peace of mind.

Any charges made through this site will appear as Global Simulators Limited. All trademarks are the property of their respective owners. Copyright © passapply, All Rights Reserved.